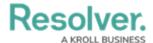

## **Create Dispatch**

Last Modified on 10/01/2019 3:06 pm EDT

The **Create Dispatch** panel allows you to create new dispatches and officer tasks. Fields marked with the contain are mandatory. You can select which location is automatically selected on the map and in the **Location** field by configuring your Account Settings.

This panel can be accessed by clicking the ( Create icon in the ribbon.

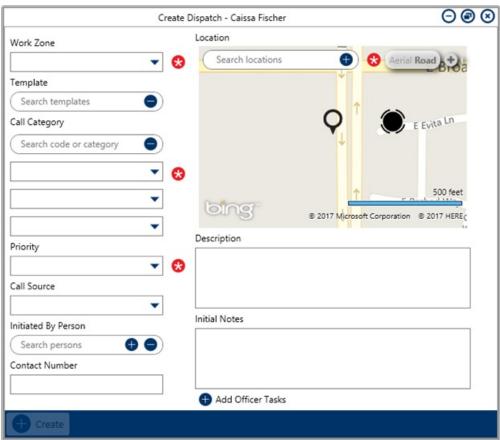

The Create Dispatch panel.